## **DOCUMENTAZIONE**

# **La fotografia per <sup>i</sup> Beni Culturali**

### **Tecniche avanzate di trattamento digitale.Variante al metodo di creazione delle RTI**

#### **di Mario Annunziata**

**Le note che seguono sono il tentativo di individuare degli spunti, sollecitazioni per quanti nel proprio percorso di studi e ricerche affrontano problemi di documentazione e visualizzazione fotografica. Pur non avendo pretese, che potrebbero apparire velleitarie e comunque oltre le intenzioni, si è voluto comunque fornire il più possibile un quadro di riferimento complessivo. Quanto segue è inoltre occasione per provare a fare una sintesi dell'esperienza personale maturata nel campo fotografico e del trattamento delle immagini digitali nell'ambito dei beni culturali e ambientali.** 

e applicazioni della fotografia, come ben sappiamo, sono molteplici così come molteplici sono gli approcci<br>
e gli utilizzi possibili: dalla ricerca artistica pura alla<br>
indagine scientifica ( microscopia, fotogrammetrica, e applicazioni della fotografia, come ben sappiamo, sono molteplici così come molteplici sono gli approcci e gli utilizzi possibili: dalla ricerca artistica pura alla tispetrale) nel campo dei beni culturali tradizionalmente la fotografia ha svolto essenzialmente la funzione di riproduzione della realtà fattuale, di descrizione (pensiamo per esempio alla classica immagine da allegare alle schede nella catalogazione dei reperti archeologici o per altri versi la serialità delle immagini Alinari), in sostanza un documento. Con la evoluzione della rivoluzione digitale, che inizialmente pur in presenza di grande flessibilità non era in grado di offrire risultati visivi paragonabili alle tecnologie tradizionali, si sono aperte nuove possibilità.

Nel mondo attualmente si scattano più di 5 milioni di foto al giorno, lo sviluppo del trattamento digitale delle immagini ha consentito più che la semplice sostituzione del supporto evidentemente, l'immagine è diventata punto focale della comunicazione all'epoca digitale. L'immagine digitale ha introdotto, e portato poi a livello capillare, i concetti di *virtuale, simulazione, modello* . Per l'ambito di cui ci occupiamo questi concetti sono molto importanti e riguardano i due livelli fondamentali del tema Beni Culturali: la valorizzazione e lo studio. Pensiamo alla introduzione dei panorami orbicolari interattivi (*qtvr*) che consentono non solo la rappresentazione (il documento) ma la esplorazione virtuale dei luoghi, luoghi prima mai visti vuoi per inaccesibilità vuoi per distanze: il mondo qui e adesso. I luoghi virtuali non sono sostitutivi, sono virtuali ma la esperienza, condotta dall'utente, è reale e apre alla simultaneità dei confronti (contemporaneamente il sito del *Taj Mahal Mausoleum* e il *Barco Borghese)* generando quella rete di collegamenti personali, rizomatica, che supera la dicotomia virtuale/ reale. La simulazione che già nella sua doppia accezione (imitazione/riproduzione e finzione/inganno) apre scenari inquietanti grazie al passaggio dalle immagini digitali a due dimensioni alle immagini a tre dimensioni e se già è interessante l'apertura di significato in direzione del simulacro, contemporaneo alla realtà stessa o comunque collegato all'oggetto sostituito, pensiamo alla simulazione in assenza totale del referente (Bettetini 1991). L'evento epistemologico del trattamento digitale delle immagini (l'Eidiomatica declinata attraverso le diverse componenti quali il bitmap

fotografico, la *computer graphics*, la *computer animation*, il CAD ecc ) è costituito dalla costruzione *sintetica* delle stesse: l'immagine è il prodotto di un gioco di *astrazione formale.* Quéau considera queste nuove possibilità di simulazione come *strumenti di una esplorazione efficace del reale e, nello stesso tempo, come utensili creativi, volti verso mondi immaginari* (Quéau 2012)*.* Qualunque simulazione ( e in particolare quella della *Computer Graphics)* può dunque essere definita come *un'arte dei modelli.*

#### **TECNICHE AVANZATE DI TRATTAMENTO DELLE IMMAGINI**

Abbiamo molto brevemente accennato alle grandi ed interessanti possibilità che le tecnologie e le metodologie digitali attuali permettono nel settore della rappresentazione. Tecniche come la *Image Interpretation*, la *Remote Sensing*, la *Image Based Modeling* ecc tecniche basate sulle fotografia con possibilità di analisi interessanti. Ci soffermeremo in particolare su una tecnica relativamente recente che vede la presenza quasi ontologica della fotografia, la capacità, cioè, *di catturare e lavorare con la luce.*

#### **LA REFLECTANCE TRANSFORMATION IMAGING RTI.**

Questa tecnica ha suscitato grande interesse ed attenzione negli operatori dei Beni Culturali ed è importante allora capirne bene gli ambiti di utilizzo onde evitare un uso improprio.

Rimandando alla bibliografia e ai link dei siti internet per gli approfondimenti ricordiamo solo che tale tecnica si basa su uno studio originariamente sviluppato da *Tom Malzbender* della *Hewlett-Packard Labs* con il nome di *Polynomial Texture Mapping* (Hp-labs 2001)*.* Successivamente è stato sviluppato dalla University *of* Oxford in collaborazione con University *of Southampton* una metodologia ed un software per la creazione delle immagini RTI: *RTIviewer* (*open source* sotto licenza *GNU*).

La *reflectance (riflettanza)* è il rapporto tra illuminazione e illuminanza cioè tra la quantità di luce incidente e quella riflessa ed è chiamata anche *fattore di riflessione.*

La metodologia è basata quindi su uno dei tre fenomeni luminosi principali (*rifrazione, riflessione ed assorbimento*) che qualunque fotografo del settore conosce seppur indirettamente:*la riflessione.*

Quando per esempio per effettuare la riproduzione fotografica tipicamente di un dipinto si dispongono le luci a 45°

rispetto alla superficie e la camera in asse perpendicolare all'oggetto, si segue la seconda legge per evitare riflessi. *La riflessione di onde elettromagnetiche, di cui la luce fa parte, è regolata da due leggi fondamentali:*

- *• Il raggio incidente, il raggio riflesso e la normale al piano nel punto di incidenza giacciono sullo stesso piano.*
- *• L'angolo di incidenza e l'angolo di riflessione sono uguali.*

La riflessione può essere di due tipi: speculare o diffusa. La riflessione speculare è quella che si osserva su una superficie perfettamente liscia.

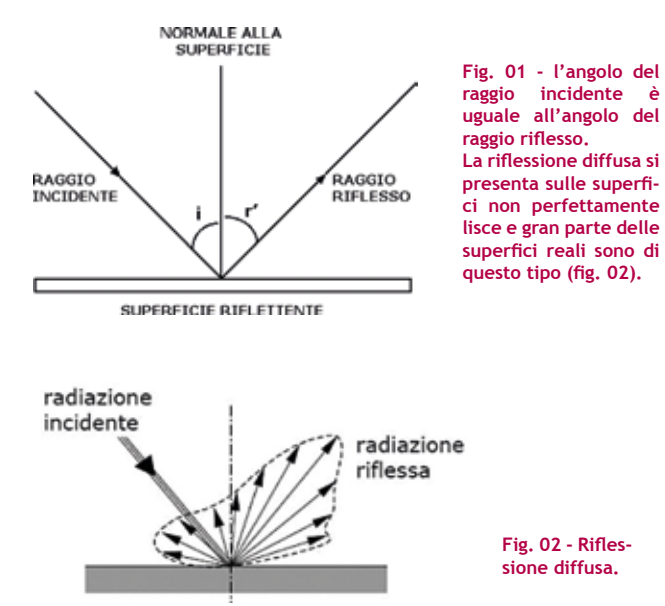

La normale è il vettore perpendicolare al punto preso in esame e che mostra il verso delle riflessioni (Fig.03).

#### **LA METODOLOGIA CLASSICA**

Basata su questi principi la tecnica che normalmente viene proposta consiste in una serie di riprese fotografiche con la sorgente luminosa che *orbita intorno al soggetto (fig. 03/04) e il punto di ripresa fisso.*

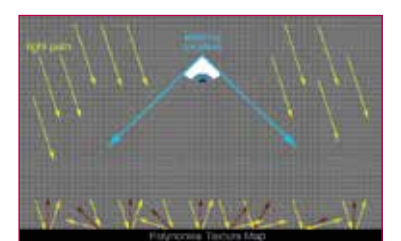

**Fig. 03 - La Normale è perpendicolare al punto © Cultural Heritage Imaging.**

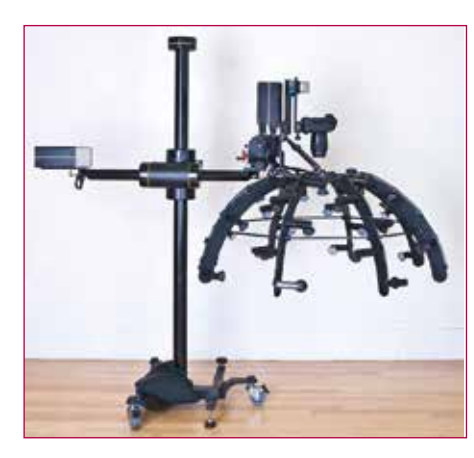

**Fig.04 - Light Array. Photo ©Worchester Art Museum** 

Al variare della posizione della sorgente luminosa sul piano zenitale (verticale) avremo differenti angoli di incidenza e quindi differenti angoli di riflessione. Al variare della posizione sul piano sagittale (orizzontale) avremo sulla stessa *orbita* informazioni da diversi posizioni. La normale al punto indicherà la direzione e il verso. Più saranno le immagini

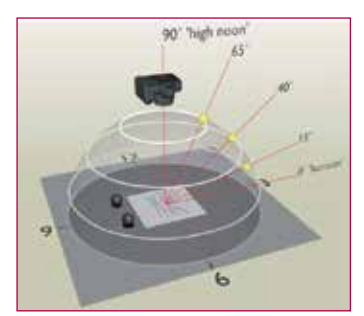

**Fig.05 - Sfera riflettente posta nel campo di ripresa utilizzata per la matrice della posizione della luce. © English Heritage Museum**

più informazioni avremo sulla riflessione.

Un elemento sferico riflettente viene posto nel campo inquadrato e serve a determinare la matrice della posizione della luce.

Fondamentale è naturalmente l'utilizzo del già citato software di post produzione *RTIviewer* che permette di assemblare ed elaborare le diverse immagini consentendo sostanzial-

mente quella tecnica conosciuta nel mondo del 3D come *re-lighting o post direzione della fotografia, modificare a posteriori la illuminazione di un oggetto (link.01).*

Il risultato è quello di attribuire rilievo apparente, di scoprire elementi non percepibili, di rafforzare dettagli che non si evidenziano nelle immagini tradizionali.

#### **VARIANTE INTRODOTTA AL METODO**

Dopo aver analizzato i punti principali del metodo si è realizzato che l'elemento centrale della metodica è in buona sostanza la creazione di una Mappa delle Normali su cui poi intervenire. Supportati dall'esperienza specifica in campo fotografico e avendo chiaro il *workflow* mutuato dal mondo del 3D si è sperimentata una via leggermente differente per raggiungere risultati paragonabili alla metodica esposta.

La mappa delle normali è la descrizione della direzione del punto in esame, l'orientamento rispetto alla luce, se in ombra o in luce quindi se c'è rilievo o depressione. Molte immagini, con angolo di luce differente, offrono molte informazioni. La NormalMap non è una fotografia ma una *rappresentazione* delle coordinate dei vettori che gli shader dei software 3D interpretano.

L'immagine RGB contiene incapsulati nei canali colore le coordinate xyz delle Normali(fig.06).

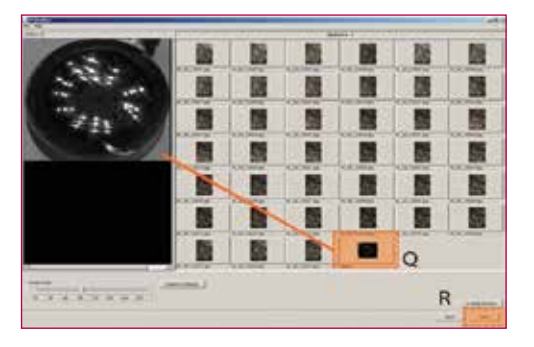

**Fig. 06 - Sfera riflettente posta nel campo di ripresa utilizzata per la matrice della posizione della luce. L'immagine della Normal Map RGB contiene le coordinate spaziali delle Normal.**

Tuttavia non essendoci alcun vincolo esclusivo alla creazione della *Normal Map* e alla successiva gestione, si è provveduto ad una semplificazione del delicato e critico processo di acquisizione delle immagini realizzando quattro fotografie del soggetto con illuminazione *Up-Down-Left-Right* più una immagine illuminata uniformemente.

La semplificazione non ha inficiato il rigore necessario: la posizione della fotocamera, il parallelismo, la distanza della sorgente luminosa sono state debitamente monitorate attraverso l'uso di un distanziometro laser, mentre per il controllo dell'uniformità della illuminazione si è utilizzato un luxmetro digitale.

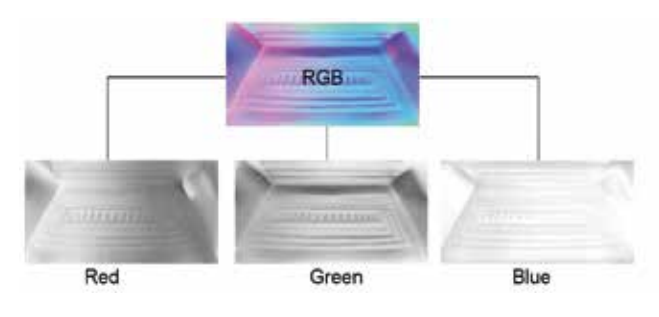

**Fig. 07 - L'immagine della Normal Map RGB contiene le coordinate spaziali delle Normal.**

Trasformando le quattro immagini RGB in scala di grigi, utilizzando un normale *software di image editing,* e associando ognuna di esse a un canale-coordinata (red-x, green-y, blue-z) è possibile generare una Normal Map sufficientemente corretta da inviare al software 3D. Dall'immagine ripresa normalmente è possibile ricavare le altre mappe necessarie quali la *mappa speculare* e la *mappa di riflessione*. Esistono anche software dedicati alla generazione di Normal Map a partire da una singola immagine RGB ma è chiaro che in quel caso l'interpretazione ha un grado di approssimazione minore.

Per la gestione della NormalMap e la realizzazione dell'immagine RTI si è utilizzato il software Lightwave 3D della Newtek ma in pratica qualunque altro software 3D sarebbe idoneo purchè in grado di gestire le NormalMap. Il set vede l'impostazione di una luce virtuale di tipo puntiforme orientata direttamente sulla superficie dell'oggetto, un semplice modello poligonale con le proporzioni della immagine (altezza e larghezza in pixel), sottoposto a procedura di texturing e shading. L'orientamneto e intensità della sorgente luminosa determina il grado di evidenziazione della simulazione richiesta per quella specifica vista.

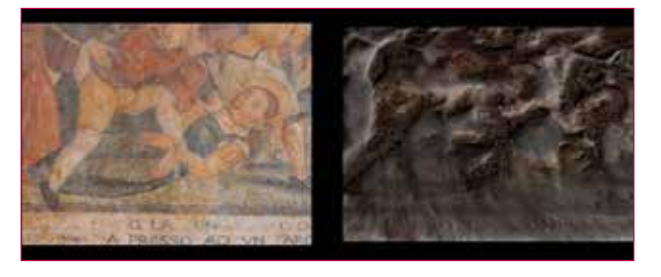

**Fig. 08 – Rendering**

#### **METODO STANDARD**

Pro: maggiori informazioni, buon microdettaglio, buona resa del rilievo, non necessita di conoscenza specifiche approfondite, un unico software (Opensource) per la gestione e la restituzione delle immagini, basso costo di realizzazione ( in assenza di apposita attrezzatura per illuminazione)

Contro: necessita di due operatori (in assenza di specifica attrezzatura) oppure di specifica attrezzatura (Dome) costosa, alto numero di immagini, set di ripresa con probe light ( sfere riflettenti), minore versatilità ( impossibile generare una animazione o una roto-traslazione dell'oggetto).

#### **VARIANTE**

Pro: set di ripresa semplificato, un solo operatore, ottima resa del rilievo, versatilità (possibilità di generare animazioni, Panoramiche 360°, risoluzione in uscita delle immagini scalabile ecc)

Contro: minor resa del microdettaglio, necessità di alcune conoscenze di base, costo più elevato del software, la restituzione finale necessita di rendering.

#### **Riferimenti**

- Quéau Ph.(1986) *Éloge de la simulation*, Champ Vallon:INA
- Quéau Ph. (2012) *Realtà e virtualità*, intervista RAI-edu/filosofia
- Bettetini G. (1991) *La simulazione visiva*, Milano:Studi Bompiani Marcolli A. (1994) *Teoria del campo*, *corso di educazione alla visione*, Milano:Sansoni
- Stroebel L. Compton J. Current I. Zakia R. *Basic Photographic Materials and Process Rochester Institute of Technology* Stonheame, Massachussets:Focal Press
- Parolini G. Paribeni M. (1977) *Tecnica dell'illuminazione* Torino:UTET
- Hewlett-Packard Labs (2001) *Polynomial Texture Mapping* http://www.hpl. hp.com/research/ptm/index.html
- Choen J.D. (1998) *Appearance-Preserving Simplification of Polygonal Models*,
- *Ph.D. Dissertazion, Univerity of North Carolina* Annunziata M. (2013) *Reflectance Transformation Imaging and Pano 360°* http:// vimeo.com/marioannunziata

#### **ABSTRACT**

*The following notes are attempting to locate some ideas, requests for those in their studies and research dealing with problems of documentation and photographic visualization. Despite not having pretensions, which may appear unrealistic and beyond the intentions however, we wanted to still provide as much as possible a framework overall.*

*The following is also an opportunity to try to make a synthesis of personal experience gained in the field of photography and digital image processing in the field of cultural and environmental heritage.*

#### **Parole Chiave**

Beni Culturali; documentazione digitale; RTI

#### **Autori**

Mario Annunziata Fotografo di paesaggio <sup>e</sup> beni culturali *ma.annunziata@fastwebnet.it*

> **NoReal.it** 3D agency

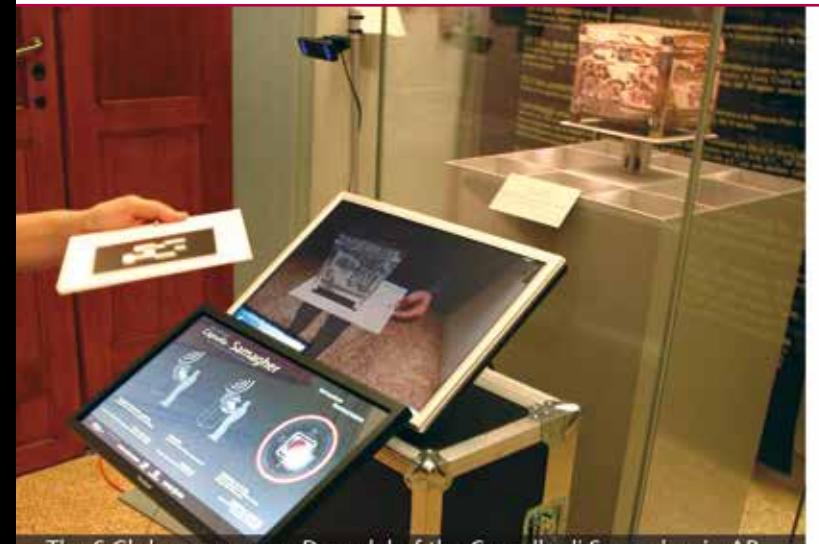

The 6 Gb laser scanner 3D model of the Capsella di Samagher in AR

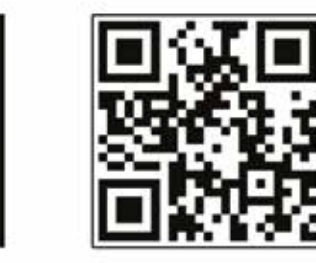

3D Virtual Cultural Contents rendering - video 3D - virtual & augmented reality

www.noreal.it info@noreal.it via Ugo Foscolo 4 - 10126 Torino - Italy

# Your Productivity Technology

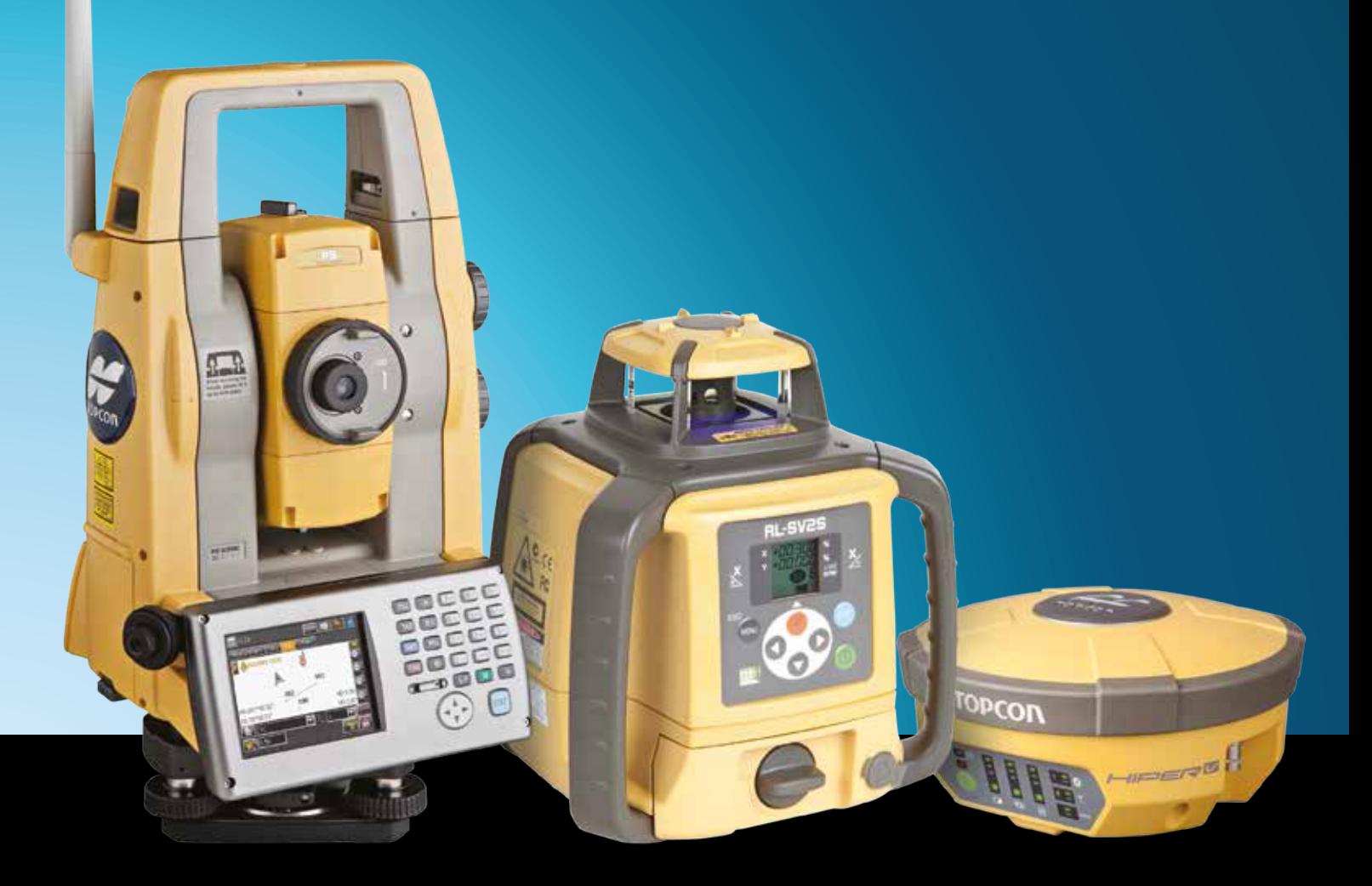

POWER. PERFORMANCE.PRICE. IT'S ALL INSIDE.

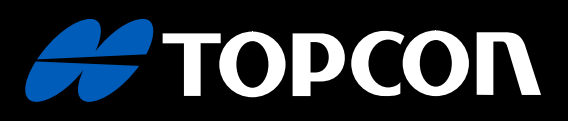

**GEOTOP srl** Via Brecce Bianche, 152 -60131 Ancona Tel 071/213251 - Fax 071/21325282 www.topcon-italia.it info@topcon-italia.it